# *Wymagania edukacyjne, informatyka, podręcznik Informatyka, klasa 4, wydawnictwo WSiP*

## *Rok szkolny 2021/2022*

## *SPIS TREŚCI*

## *Rozkład treści nauczania w podziale semestr I, semestr II*

## *Wymagania edukacyjne*

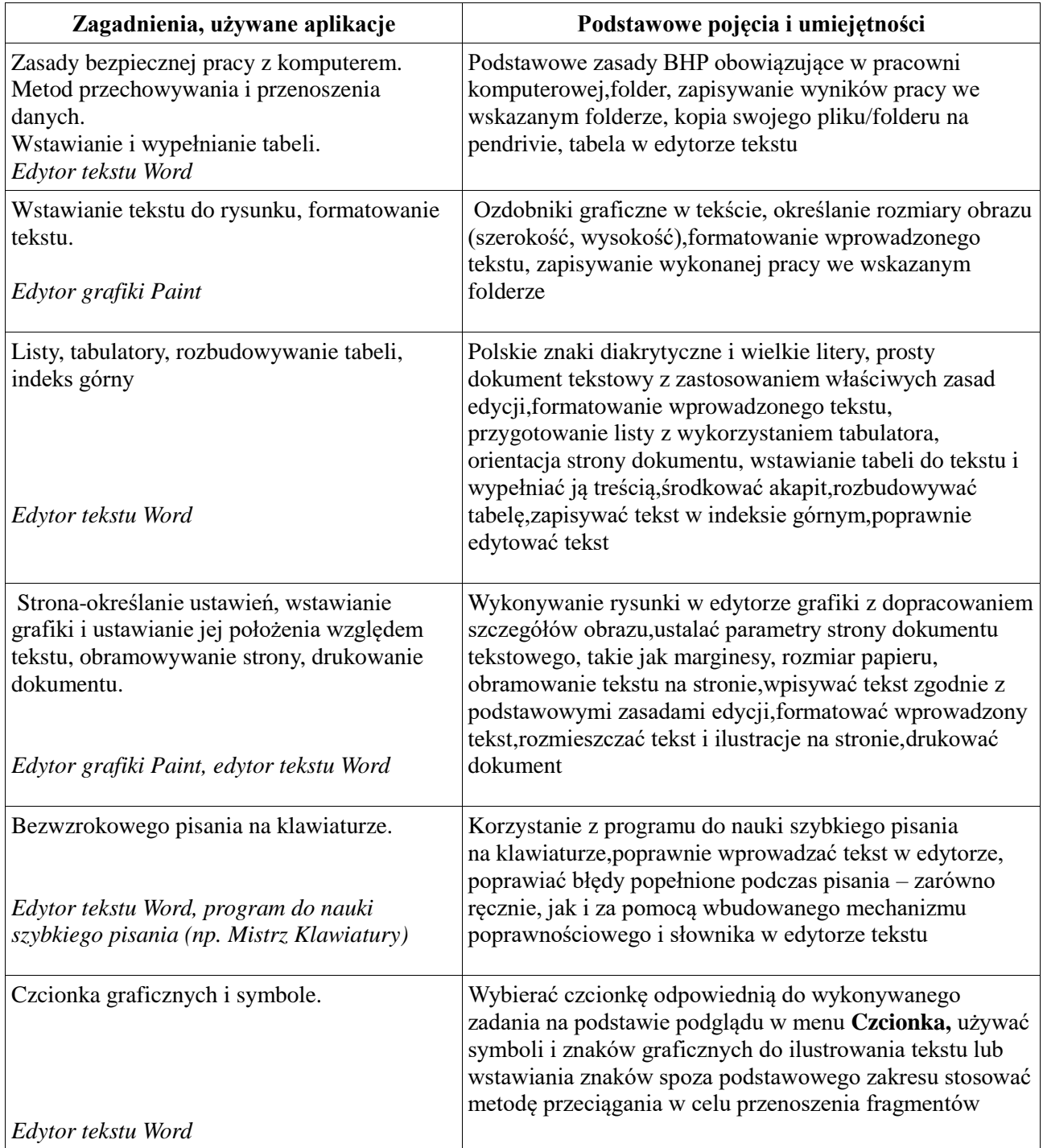

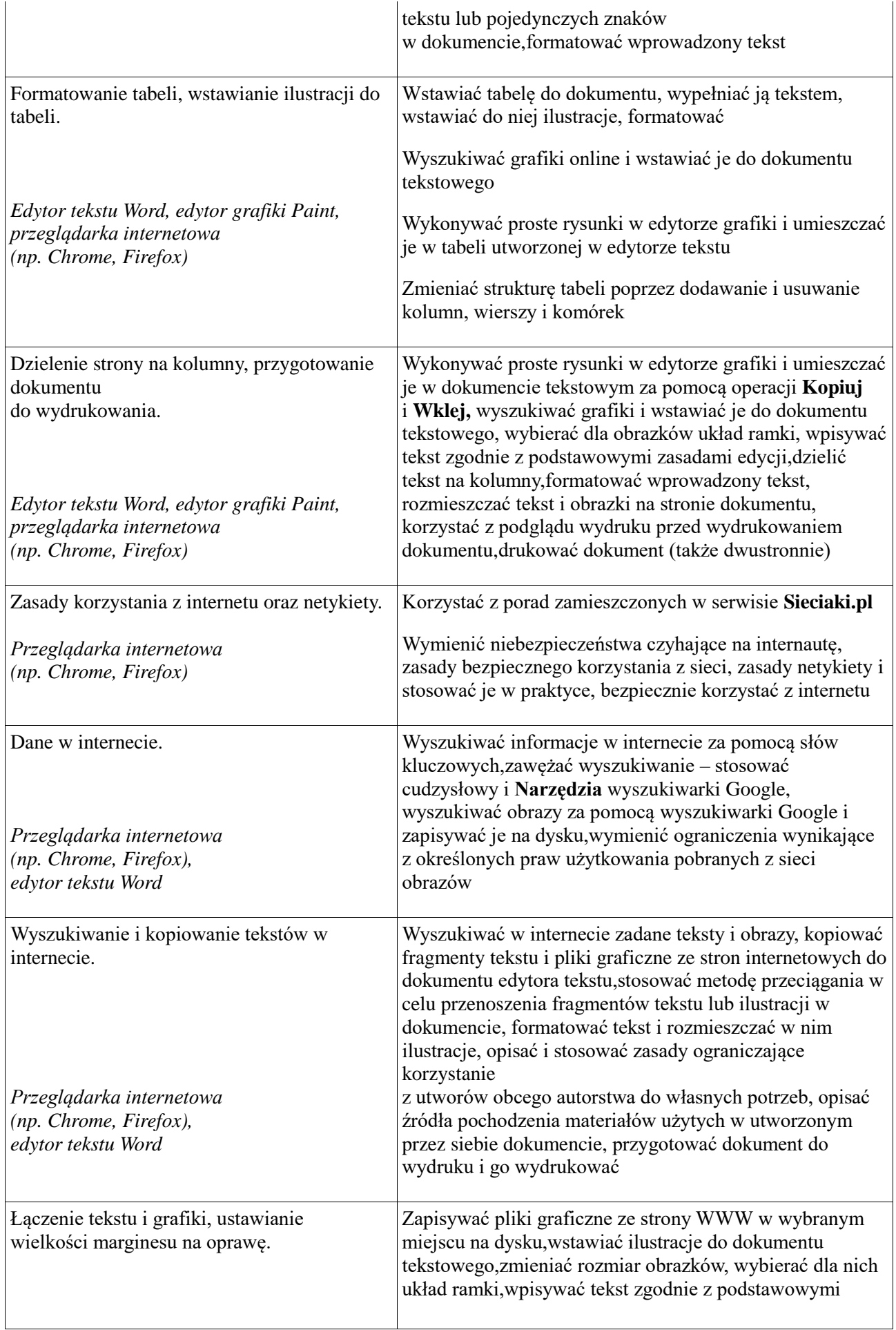

 $\overline{a}$ 

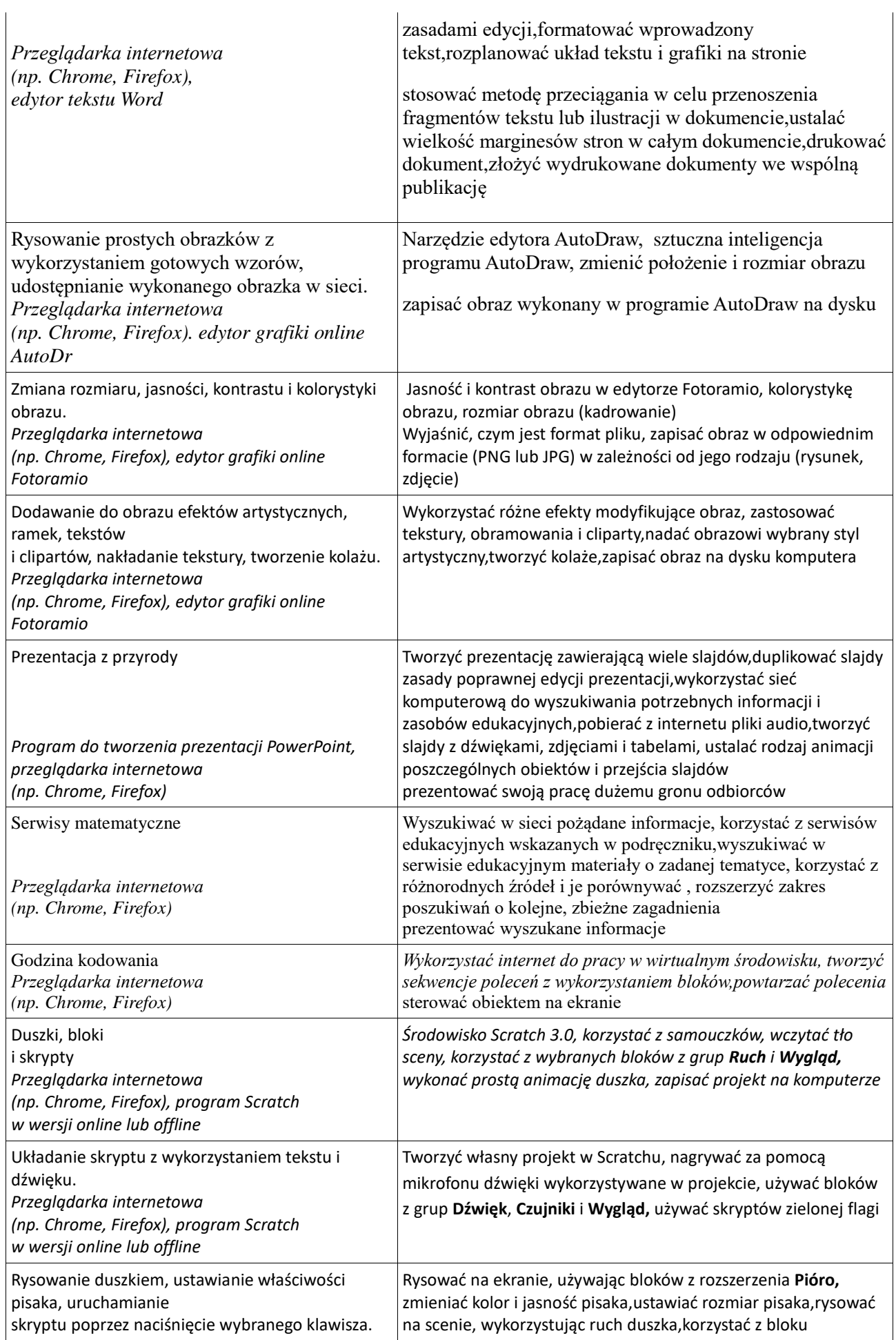

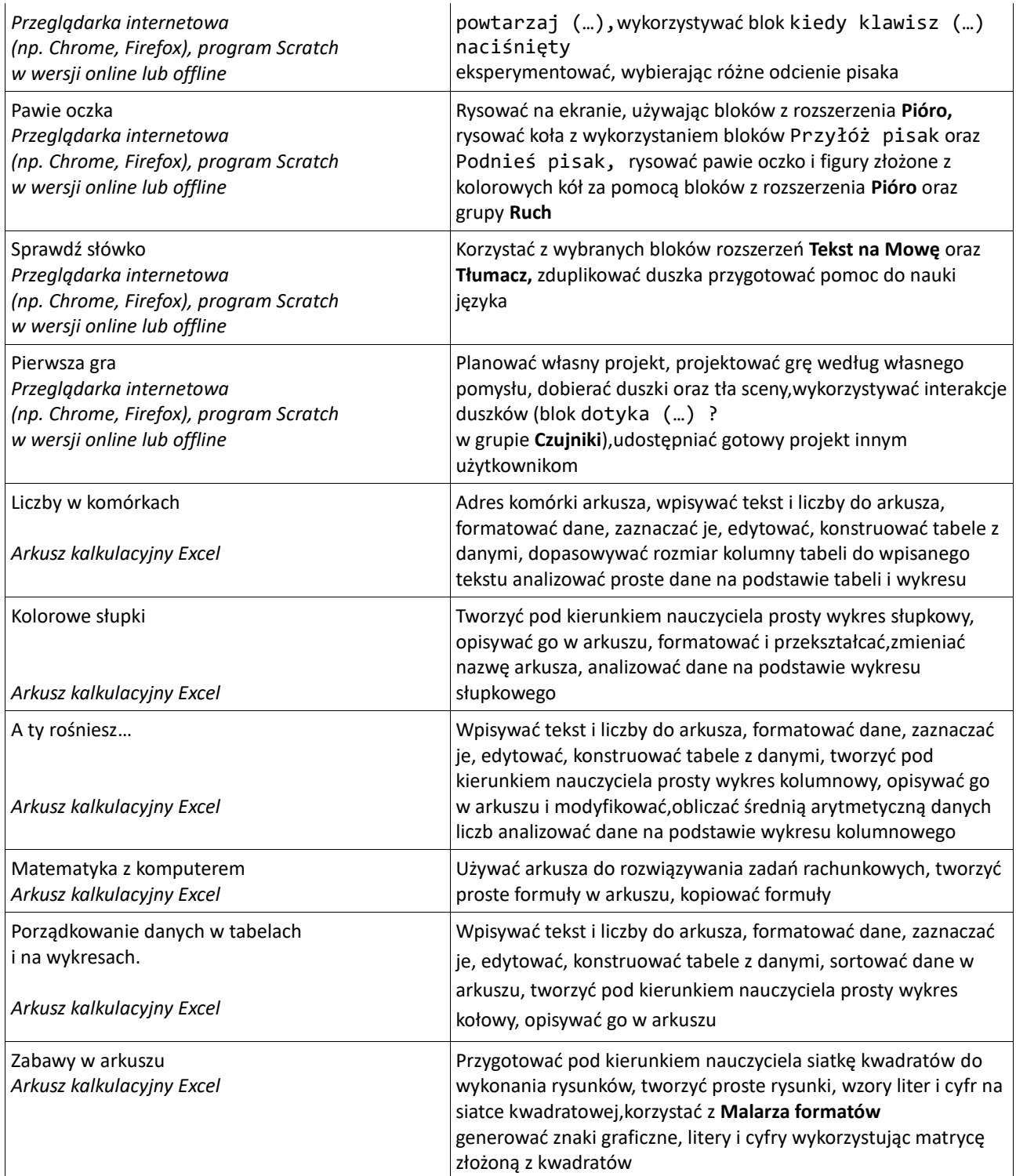

## *Wymagania edukacyjne*

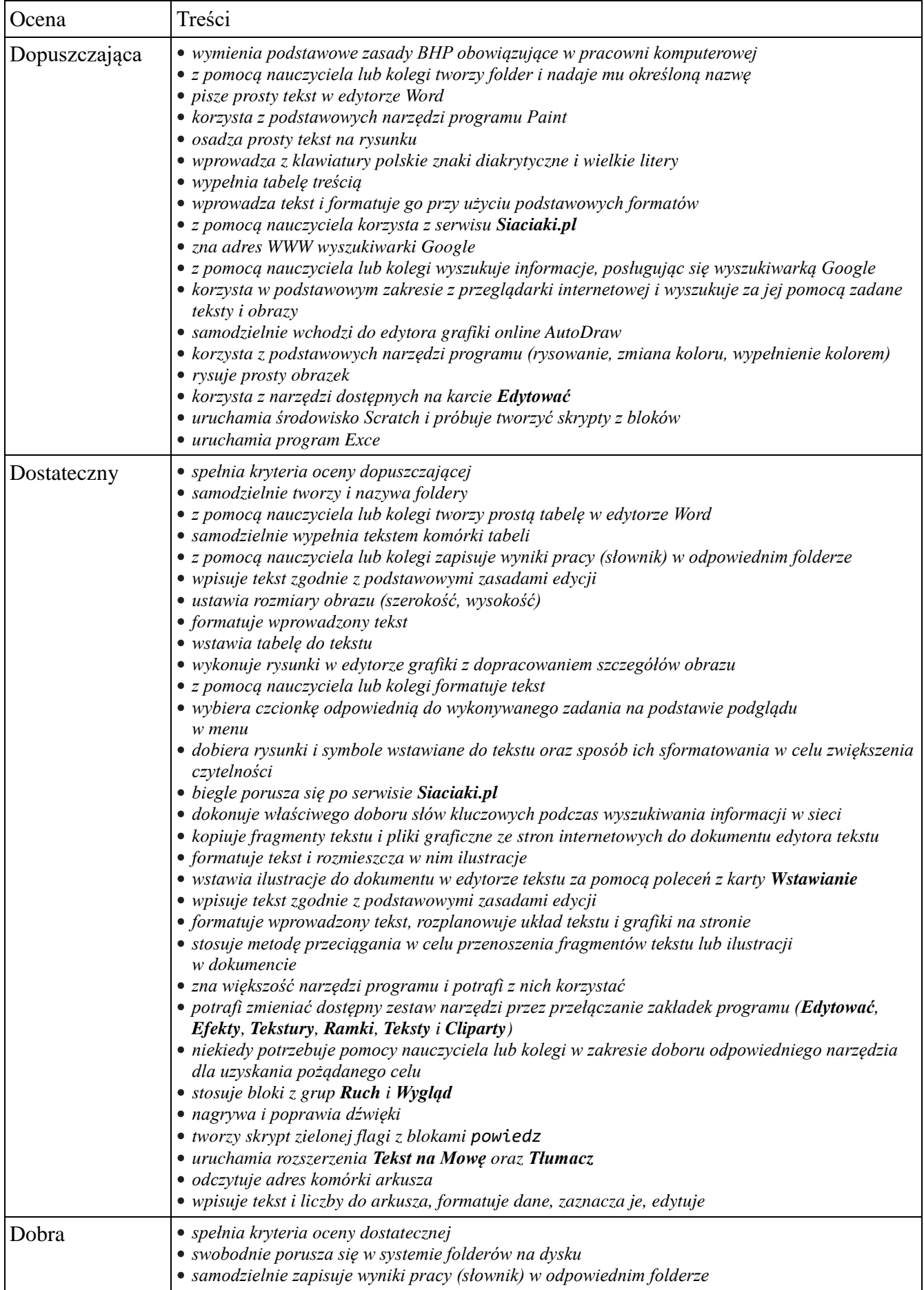

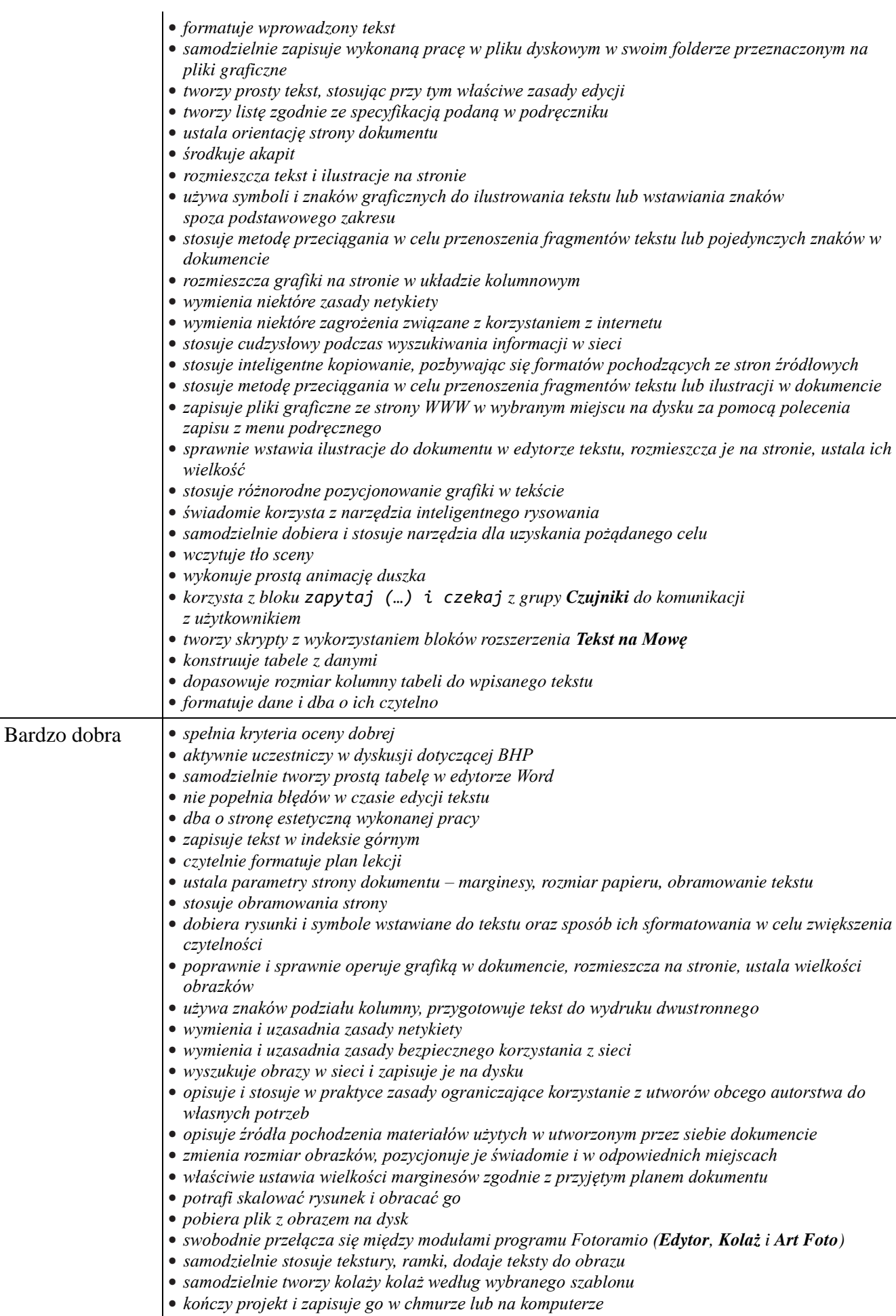

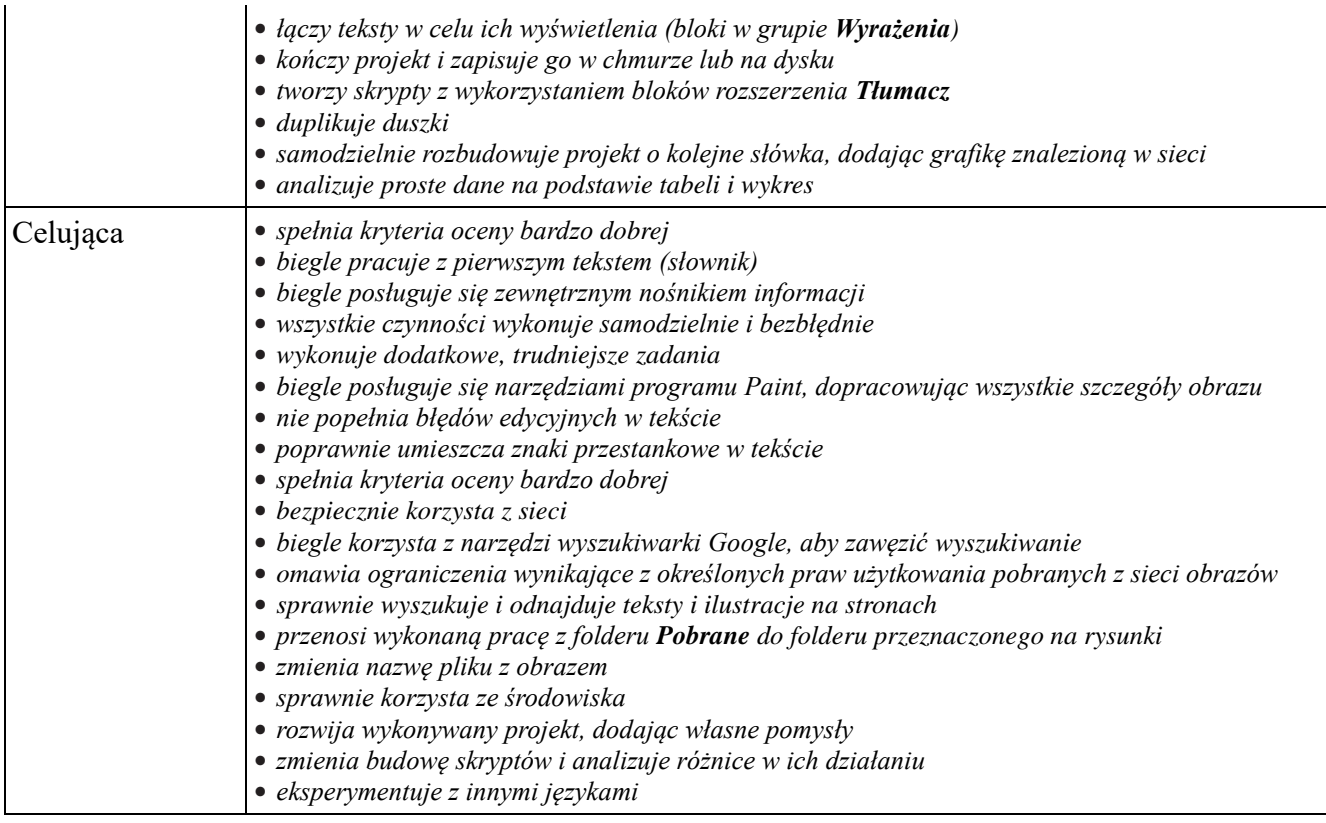